## З АРХІВНОЇ ПОЛИЦІ

## ПРО "ЕНЦИКЛОПЕДІЮ. НАУКОВЕ TOBAPUCTBO IMEHI LUEBYEHKA" (E HTLLI)

У статті йдеться про видання, яке інформує і висвітлює різні сфери життя та діяльности найстаршої науково-громадської національної інституції в Україні. Задум створення Е НТШ тісно пов'язаний із роллю та значенням Товариства у становленні української науки, вивченням її національних форм розвитку та багатогранного потенціалу наукової думки України в минулому та нині.

Із відновленням НТШ в Україні 1989 р. розпочалася відбудова внутрішнього життя інституції, насамперед її науково-видавничої діяльности. В колі багатьох обговорюваних питань з'являється задум (у співпраці з НТШ Європи, США, Канади) написання багатотомної історії Товариства. Першим кроком у цьому проєкті стала підготовка Е НТШ. Початкова мета праці, яку ставили перед собою організатори і засновники Е НТШ (група львівських учених - звичайних, дійсних і почесних членів НТШ), задумуючи створення енциклопедій, була така: 1) довідкова, про життя та діяльність інституції та її людей, що, власне, є характерною ознакою кожного енциклопедичного видання; 2) збір джерельних матеріалів, зокрема рукописних і літератури, яка стосується історії Товариства, його фундаторів і засновників; 3) дослідницька праця, яка пов'язана зі спеціальним вивченням Товариства, його довголітньої роботи та внеску у розвиток національної науки, в тому числі її зв'язків із науковими інституціями різних країн світу. Окремо звернуто увагу на роль видатних особистостей національної науки, які фундували і засновували Товариство, згодом розбудовували, формуючи його наукові програми в межах НТШ. Це відбувалось в Україні в різний час, за різних історичних умов і триває уже 150 років, а після Другої світової війни (1947) також за кордоном. Від 1989 р. наукові сили НТШ об'єднані в єдине ціле в Україні та різних країнах — Європі, США, Канаді, Австралії та ін.

Об'єктом задуманого енциклопедичного видання обрано нехарактерну для цього жанру видань тему — історію однієї установи — НТШ. Праця над нею стала не лише нагодою оглянути пройдений шлях діяльности Товариства як громадської наукової інституції, а пригадати в контексті української дійсности умови його праці, звернути увагу на її осяги та хиби і в контексті конкретної діяльности HTIII заманіфестувати особливості її розвитку у національній науці, пов'язані із загальним утвердженням і поступом діяльности Товариства. А це, як відомо, потребувало великої попередньої підготовчої праці. Проте праця над Е НТШ у межах енциклопедичного жанру була чи не найзручнішою для дослідження Товариства. Непрямо вплинуло на вибір енциклопедичної форми досліджень НТШ і створення Е НТШ успішне на той час перевидання у Львові ЕУ-2 в 11 т., а також обговорення пропозицій на рівні Президії (Виділу) НТШ підготовки рукопису у Львові у 3-4 книгах "Енциклопедії сучасної України" (останнє, як відомо, зреалізувалося згодом на базі НАН України із залученням на початках НТШ).

Про ідею створення Е НТШ уперше оголошено на Другому міжнародному конґресі україністів (Львів, серпень 1993 р.). Але далі згаданий намір, як відомо, залишався багато років у сфері добрих побажань (хоч напівприватно вивчалася література про НТШ, укладалися хроніка ліяльности Товариства і попередній реєстр початкових гасел з участю Мирослава Мороза і т. ін.). Все залежало від специфіки організації роботи та фінансування проєкту. Щодо останнього робилася ставка на АН України (про приватне фінансування не йшлося). НТШ на той час, завдяки почину в Києві ЕСУ, вже добре співпрацювало з установами НАН України як у Львові, так і в Києві. Голові НТШ в Україні Олегові Романіву, після довготривалих перемовин з керівництвом Академії, вдалося домовитися про її участь у фінансуванні підготовки Енциклопедії. Залишалося лише вибрати організаційну форму виконання цієї роботи. що не відразу вдалося здійснити, - гроші АН України не могли засвоюватися неакадемічною установою, до якої належало НТШ. Врешті, з приходом нового керівництва НТШ (наприкінці 2005 р.) було вирішено сформувати при Інституті енциклопедичних досліджень (ІЕД) НАН України окремий науково-редакційний підрозділ із співробітників НТШ у Львові, які до того надпрограмно вже працювали над 1-м томом Е НТШ. В результаті, з 2008 року в тісній співпраці НТШ та ІЕД НАН України задум підготовки і видання наступних томів Е НТШ почав успішно реалізуватися і так триває й досі.

Історія НТШ починається у 70-х рр. XIX ст. 11. 12. 1873 р. у Львові засноване під назвою Товариство імені Шевченка. Це був спільний проєкт українців Східної і Західної України. 1892 Товариство зреформоване в Наукове товариство імені Шевченка. Аналіз діяльности НТШ

упродовж вказаних років дає змогу виділити п'ять етапів (періодів) у праці Товариства:

1. Початковий (перший) етап, власне, заснування і перші кроки діяльности стосуються Товариства ім. Шевченка (1873—92). Воно, згідно зі статусом, ставило перед собою завдання "спомагати розвій руської словесності", що стало підтверджуватись деякими організаціними заходами і публікацією різних типів і видів друкованої продукції. Товариство популярно називалось "літературним" або "літературно-науковим". Головами Товариства були: Корнило Сушкевич (1874—85), Сидір Громницький (1885—86, 1887—90), Дем'ян Гладилович (1886—87, 1890—92), Юліан Целевич (1892, помер того самого року).

2. Другий етап у розвитку НТШ припадає на 1892-1913 рр. Починається з реорганізації Товариства ім. Шевченка в наукове. Впродовж цього етапу керівництво Товариства опрацювало й успішно користувалося чіткою науковою програмою, яка ставила перед собою конкретні та водночас різноаспектні дослідницькі завдання щодо інституції у контексті розвитку та становлення національної науки.

Вона реалізується у спеціально сформованих у Товаристві наукових підрозділах: Історично-філософській, Філологічній секціях і Математично-природописно-лікарській секціях НТШ, а в межах секцій — комісіях. Була об'єктивна потреба формування конкретних наукових завдань у контексті загальноєвропейського суспільно-культурного і наукового власного поступу. Зі створенням НТШ звертатися до наукових традицій Європи стало об'єктивною потребою: "Ми не повинні закривати очей на те, що діється в інших країнах, ми мусимо постійно знайомитися з науковими здобутками інших народів [...] Це, передовсім, відноситься до тих народів, в яких наука давно розвивається, приміром, Німеччині, Франції; є вже вона нині в чехів" (І. Франко).

У цих умовах перед Товариством ставилися ще інші питання, які мали наукове, іноді й суспільно-культурне і політичне значення. По-перше, потреба продуманої організації національної науки та її поступовий вихід на європейський рівень. Для досягнення цього було потрібне теоретичне підґрунтя, на якому можна було б не лише декларувати статутні завдання Товариства як наукової інституції, а й узагальнювати нагромаджені роками дослідниками історичні, мовознавчі, фольклорні, етнографічні, археологічні та інші матеріали, які стосуються українських теренів. По-друге, Товариство як єдиний репрезентант наукового українства кінця XIX — перших десятиліть XX ст. мало за мету заявити перед світом про свій народ, його історію і культуру. У ситуації, яка випала на долю України, поділеної на Східну (відвічно переслідувану північним сусідом у національних питаннях) й Західну, принципо-

во важливо було показати історичну територію українського народу, а також єдність мови, побуту і культури загалом. НТШ, обґрунтовуючи ці питання, вийшло на пряму конфронтацію з колонізаторськими урядами, відтворюючи концепцію історії України, провадило широкомасштабну видавничу діяльність і безкомпромісно пропонувало українську мову як мову міжнародних конґресів, конференцій та археологічних з'їздів, що проводилися в Україні. Тим часом І. Франко, В. Гнатюк, С. Томашівський та інші заявили перед світом: "І ми в Европі".

Від 1892 р. діють Бібліотека НТШ, 1893 р.-Музей НТШ (згодом на його основі кілька музеїв), 1905 р. – Книгарня НТШ з філіями у Києві, Харкові, Катеринославі (нині — Дніпро) та п'ятьма відділеннями на західноукраїнських землях. Тоді ж вкотре відбулося переоснащення заснованої ще 1874 р. Друкарні НТШ, 1903 р. відкрито власну палітурню. Саме з 1892 р. НТШ починає інтенсивно видавати наукову літературу. Головами Товариства були: Олександр Барвінський (1893—97), Михайло Грушевський  $(1897 - 1913)$ .

3. Третій етап діяльности НТШ припав на кінець 1913—1945 рр. У контексті праці інституції характеризується як науковими досягненнями Товариства, так і певним зниженням дослідницької і видавничої праці. Цьому сприяли історичні умови. Багато шкоди НТШ завдала Перша світова війна, а після 1923 р.— політичні утиски і постійні фінанасові негаразди. Попри те, основна увага Виділу (Президії) НТШ зосереджувалася на науково-видавничій діяльності. У 1915—39 рр. при НТШ працювали секції і комісії, науково-дослідні установи: Інститут нормальної і патологічної психології, Бактеріологічно-хемічний інститут; на базі раніше згаданого єдиного, постають на той час три музеї: Культурно-історичний (із відділами археології, етнографії, історичних пам'яток, образотворчого мистецтва і нумізматики), Природописний (приблизно 75 тис. каталогізованих предметів) і Музей українського війська. На 1939 р. Бібліотека НТШ (крім архіву, картографічних і фотографічних колекцій) налічувала понад 200 тис. томів. Тоді ж члени НТШ тісно співпрацювали з діячами науки і культури багатьох країн. 14. 01. 1940 р. Товариство у Львові заборонили нові окупанти (офіційно не відновлене також і при німцях), діяло напівлегально до 1944 р.

Від другої половини 1913 до 1920 р. обов'язки голови Товариства виконував Степан Томашівський, згодом головами були Василь Щурат (1921—23), Кирило Студинський (1923—32), Володимир Левицький (1932—35), Іван Раковський (1935—47).

4. Четвертий етап у діяльності НТШ датусться 1947-89 pp. У літературі умовно названий еміграційним, бо тісно пов'язаний з відновленням діяльности Товариства й окремих його інституцій у Західній Європі, Америці,

Австралії, куди потрапляли після війни українські еміґранти.

НТШ в Європі з'явилося влітку 1947 р., а 1953 р. перетворене з Європ. відділу Товариства на Європейське крайове автономне НТШ; НТШ в Америці (США) — 29. 09. 1947 р. спершу як представництво, згодом (1949) перетворене на Американський відділ (філію) НТШ в Європі, а з 1953 р. — Крайове автономне НТШ у США; НТШ в Канаді (НТШ Канади) — травень 1949 р., спершу виступає як Канадський відділ, а з 1953 р. – Крайове автономне НТШ Канади.

Водночас діяли групи НТШ на території Південної Америки, Африки та ін.

У кожному крайовому Товаристві обирали свого голову. Ў Європі головами НТШ були: Іван Раковський (1947—49), Зенон Кузеля (1949—52), Володимир Кубійович (1952—85), Володимир Янів (1985—87), Аркадій Жуковський (1987—97, 2000—09), Данило Гусар-Струк (1997—99), Микола Железняк (2009-11), Стефан Дуніковський (2011—13, 2017 — до сьогодні), Володимир Косик (2013-17).

Члени НТШ Європи проживали у різних країнах: Німеччині, Франції, Італії, Великій Британії, Нідерландах, Швайцарії, Австрії, Норвегії та інших країнах. Окремі НТШ створені 1994 р.: в Польщі — голова Стефан Козак, у Словаччині — голова Микола Мушинка (від 2014 р.— Владислав Ґрешлик), 2011 р.— у Швайцарії (голова А. Лужницький).

НТШ в Америці (НТШ в США) — Микола Чубатий (1947-51), Іван Раковський (1947-49), Зенон Кузеля (1949—52), Роман Смаль-Стоцький (1951—69), Матвій Стахів (1969—74), Осип Андрушків (1974—77), Ярослав Падох (1977—90), Леонід Рудницький (1991—2000), Лариса Онишкевич Залеська (2000—06), Орест Попович (2006—12), Григорій Грабович (2012-18), Галина Гринь (2018 — до сьогодні).

У Канаді головами НТШ були: Євген Вертипорох (1949—73), Іван Тесля (1973—81), Богдан Стебельський (1981—94), Володимир Мацьків (1994—2000), Дарія Даревич (з 2000 р.).

В Австралії головами НТШ були: Євген-Юлій Пеленський (1950—56), Павло Шулежко (1956—61), Іван Рибчин (1961—70), Теодосій Ляхович (1971—75), Ігор Гордіїв (1975), єп. Іван Прашко (1975—77), Іван-Матвій Ващишин (1977—80), Роман Микитович (1981—96), Марко Павлишин (від вересня 1998 р. і досі).

Кожне з названих крайових НТШ за межами України, незважаючи на нелегкі умови і фінансові труднощі, готувало свої видання.

5. П'ятий етап діяльности НТШ (від 1989 р. і донині) — етап відродження матірного НТШ в Україні і паралельно функціонування Товариства в еміґрації — в Європі, Америці та Австралії. З ініціативи групи львівських вчених як "торжество справедливости в українській історичній дійсності" відновлюється засноване ще 1873 р. Товариство. 21. 10. 1989 р. у Львові відбулися Установчі збори відродженого НТШ.

Дотримуючись традицій з передвоєнного часу Товариства, значних за короткий час досягнень у крайових НТШ в еміґрації, відроджене НТШ у нових історичних умовах ставить собі за мету різноаспектне дослідження гуманітарних, суспільних і природничо-математичних наук та їх координацію на міжгалузевій основі з іншими інституціями і навчальними закладами в Україні, а також із міжнародними науковими структурами для розширення духовної культури українського народу.

Основні форми та напрями діяльности НТШ  $\, {\bf B}$ Україні стосуються насамперед: 1) дослідницької праці з питань мови, літератури, історії, археології, економіки, філософії, права, етнографії, мистецтвознавства, архітектури, музикознавства; дослідження фундаментальних проблем природознавства, математики, медицини та інших наук; 2) видавничої діяльности; 3) організації й участи в наукових національних і міжнародних конференціях і симпозіумах із проблемних питань наукових знань; 4) формування власної інфраструктури, також друкарні, бібліотеки й архіву; 5) контактів і наукової співпраці з крайовими НТШ в еміґрації та науковими інституціями світу загалом. НТШ, згідно зі Статутом 1990 р., традиційно об'єднує звичайних, дійсних, почесних членів і членів-прихильників за кордоном.

Найвищим органом НТШ є Загальні збори. Члени Товариства формують секції та комісії, що планують власну тематику досліджень. На початку 1990-х рр. діяло шість секцій (Історично-філософська, Філологічна, Фольклорно-етнографічна, Мистецтвознавча, Фізично-математична та Природознавча), від 1997 р.— чотири (Історично-філософська, Філологічна, Фольклорно-етнографічна та Природничо-математична). У межах секцій (частково поза ними) працюють комісії, у яких, власне, проводиться майже вся науково-дослідна й видавнича робота. Для більшої частини комісій характерна змінність тематики досліджень і наукових зацікавлень. На 2011 р. діяло 33 комісії, сьогодні  $(2022) - 37.$ 

Окрім комісій, на всій території України у містах і містечках працюють осередки НТШ.

Головами Товариства обрано: Олега Романіва (1989—2005), Олега Купчинського (2005—2014), Романа Кушніра (від 2014 р.— до сьогодні).

Е НТШ чи не вперше широко інформує про історичні умови, у яких Товариство зароджувалося, виростало і досягло статусу у національній науці відомої наукової громадської інституції. Е НТШ ознайомлює з основними періодами розвитку Товариства, вміщає проблемні статті, які характеризують особливості його розбудови і становлення як наукової інституції. Також енциклопедія охоплює проблемні статті, відповідно, й програми, які свідчать про різні напрями його діяльности у сфері гуманітарних, суспільних, природничо-математичних, медичних, частково навіть технічних наук у 1873—2022 рр.

Найбільше уваги тут присвячено висвітленню ролі та значення НТШ для національної науки, його зв'язкам із НАН України й іншими українськими та закордонними науковими і культурно-освітніми осередками й навчальними закладами.

Лжерельна база Е НТШ, на пілставі якої ознайомлюємось з історією Товариства, поділяється на три основні групи:

Рукописні документальні пам'ятки: 1.

- першоджерела, які укладені і виходили з Виділу (Президії) НТШ, секцій і комісій Товариства, а також підпорядкованих управі НТШ різних служб й установ. Це переважно неопубліковані джерела;

— особисті  $ap$ хіви та листування звичайних, дійсних і почесних членів  $HTIII$ ;

— архіви  $3a$ кордонних крайових НТШ, що діяли у різних країнах і дотичних до них контактних інституцій, які співпрацювали з HTIII, українських і закордонних періодичних видань, із редакціями яких листувалась управа НТШ у Львові, а після Другої світової війни — управи крайових НТШ різних країн (часто у стат-TAX E HTIII chirypye "Архівні рубрика джерела", яка вміщає конкретні відомості із зазначенням архівних справ про ті чи інші події, явища та людей).

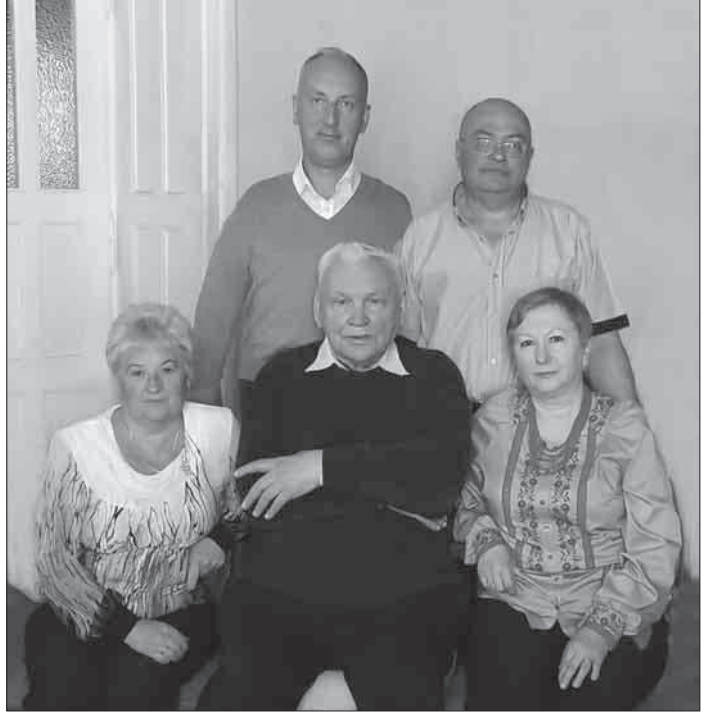

Редакція "Енциклопедії. Наукове товариство імені Шевченка". Сидять зліва направо: Надія Олійник, Олег Купчинський, Савлино внем направ. гладин Социали, Соленству и институтуре Савула; стоять: Юрій Ковалів, Василь Майхер.<br>Львів, травень 2022 р.

2. Друковані видання НТШ та інших інституцій:

- статути, реґламенти, а також хронікально-інформативні видання НТШ, такі як "Хроніка НТШ" у Львові (1900—39) та публікації часу відродження НТШ після 1989 р., а також хроніки різних закордонних осередків (1949— 2015); "Вісті НТШ в Европі. Неперіодичний інформаційний листок зв'язку для внутрішнього вжитку членів" (1952—57, 26 ч.), "Вісті Европейського відділу НТШ в Европі", "Вісті з Сарселю. Неперіодичний бюлетень Акції-С", "Бюлетень Головної ради НТШ", згодом "Бюлетень Світової ради НТШ" (1949—2011); "Бюлетень НТШ в ЗДА" (1958—2014); "Бюлетень НТШ в Канаді" (1950—54, 1974); "Бюлетень Осередку праці НТШ в Філадельфії" (ч. 1, 1961), "Бюлетень Терка, М. Сумцова, М. лія, А. Кримського, П. Житецького та в "Энциклопедическом словаре Гранат" (1910— 48). Про НТШ згадано в: УЗЕ (Львів, 1934, т. 2), у довіднику з питань українознавства (нім. MOBOIO "Handbuch der Ukraine"), опрацьованому УНІ у Берліні за редакцією І. Мірчука (1941). Важливим джерелом також є наукові видання НТШ на пошану окремих членів НТШ Є З. Кузелі, О. Шульгина, В. Яніва та ін. Після Другої світової війни вийшло скорочене видання книжки англійською мовою "Ukraine and the People" (1949). Заслуговують на увагу довідкові публікації про Товариство як наукову інституцію, вміщені в ЕУ-1, ЕУ-2. Цей ряд лоповнює інформація з енциклопедій. Nouveau Larousse Illustré" (1908—12), "Larousse du XX

мінологічної комісії НТШ" (ч. 1, 1958, ч. 2, 1962);

— серійні джерельні видання: "Жерела до історії України-Руси" (10 т.); "Пам'ятки українсько-руської мови і літератури" (7 т.), "Матеріали до українсько-руської етнології" (15 т.), "Етнографічний збірник" (34 т.), "Руська історична бібліотека" (10 т.) і та ін. (див. далі);

— спеціальні дослідницькі видання з історії НТШ, про діяльність НТШ і його різних урядів та інституцій. Серед них такі серійні видання, як "Записки НТШ" (нині вийшло 275 т.), "Праці НТШ" (68 т., присвячені здебільшого точним наукам). Також статті, брошури, невеликі розвідки (бібліографія цих праць про НТШ нині налічує сотні позицій), збірники наукових праць

і матеріалів, видані до сесій, "круглих столів", видатних дат Товариства та ювілеїв його провідних діячів. До цього переліку належить також література із загальних питань.

До цієї групи видань належать публікації про НТШ, уміщені в різних енциклопедичних виланнях. таких  $R$ к "Украинский  $HA$ род в его прошлом и настоящем" (Под ред. Ф. К. Волкова. М. С. Грушевского, М. М. Ковальского и др. (1914-1916, т. 1-2). Перші енциклопедичні українознавчі статті з'явилися в "Энциклопедическом словаре Ф. – Брокгауза и И. Ефрона" (1890—1907), ав- $\mathbf{I}$ . Франторства Василенка, Д. Багаsiècle", "Mayer's Konversations-Lexikon" (1924— 34), "Der Grosse Herder" (1931—35), "Svensk Upplagsbok" (1924-37), "Enciclopedia Italiana" (1937—49). Інша група джерел — неопубліковані спогади членів НТШ, зокрема В. Кубійовича. В радянський час статтю про НТШ публікує УРЕ (1962, т. 9), 2-ге вид. (1982, т. 7 (автор О. Дей), згодом - "Український радянський енциклопедичний словник" (1967, т. 2), а також "Радянська енциклопедія історії України" (1971, т. 3), "Шевченківський словник" (1977, т. 2). Нині інформують про НТШ об'ємні статті в: "Енциклопедія історії України" (2010, т. 7), УЛЕ (1995, т. 3); "Енциклопедія української діяспори" (2012, т. 1, кн. 2), "Енциклопедія сучасної України" (2020, т. 22) та ін.

3. Відомості з інтернету:

– електронні носії інформації про діяльність НТШ в Україні та за кордоном і його членів. Інформація з інтернету порівняно багата, різна і часто несподівана. Ії застосовують автори статей (гасел) Е НТШ паралельно з ориґінальними документальними пам'ятками, передусім у тих випадках, коли йдеться про сучасність. Найчастіше електронні версії джерел використовують автори під час висвітлення діяльности закордонних крайових НТШ та їх членства. Інтернет також інформує про невідомі загалу НТШівські заходи і їх учасників у країнах Західної Європи та світу.

Винятково складним, трудомістким і часто суперечливим під час висвітлення питань змісту відомчої енциклопедії, зокрема Е НТШ, був процес укладання реєстру статей для видання. До виконання цієї роботи залучено широке коло спеціалістів із різних галузей наук, а щодо суто відомчих питань — знавців історії НТШ.

У доборі статей (гасел) і пізнішому наповненні Е НТШ відповідним змістом узято до уваги насамперед ті відомості, які показують Товариство не як вузьку (локалізовану) і замкнуту у своїх проблемах установу, а в контексті загального розвитку національної науки та паралельно його внеску в науковий процес Батьківщини й цілого світу. Е НТШ охоплює широкий спектр наукових зацікавлень Товариства і засвідчує особливий характер його праці як наукової громадської інституції. Останнє критикували за те, що Е НТШ начебто виходить за межі своїх завдань.

Під час укладання статей Е НТШ автори спираються на загальні цінності науки і культури. Вони дотримуються тисячолітніх традицій у житті народу, які лягли в основу світогляду українців і їх морально-християнських засад в оцінках явищ і подій, пов'язаних із розвитком Товариства. Водночас в енциклопедії повсюдно акцентовано на національних ідеалах і державницьких традиціях народу, до яких "від початку тяжіло і сповідує досі у своїй діяльності НТШ". Повсюдно домінує толерантність й історична об'єктивність в оцінках явищ і діяльности людей, у контексті достеменного

права власности та авторського слова.

Е НТШ ознайомлює читача із життєписами фундаторів і засновників Товариства, почесних, дійсних і багатьох звичайних членів установи, описані, відповідно до статутів і реґламентів Товариства, різні вживані в НТШ посади і уряди НТШ: "Голова НТШ", "Дійсний член<br>НТШ", "Головний виділ НТШ", "Головна рада НТШ" (з 1996 р. - "Світова рада НТШ") тощо. В енциклопедії опубліковані також такі статті, як "Денверська група НТШ у США", "Делегатура НТШ Є у Мюнхені" або "Діловодство в НТШ", "Загальні збори НТШ" тощо. Паралельно на сторінках Е НТШ висвітлюються різні адміністративно-організаційні, фінансово-господарські та видавничі справи Товариства.

Реєстр Е НТШ містить статті, які інформують про зміни структури Товариства, починаючи з 1873 і по 2022 р., гасла, присвячені кожній секції та комісії Товариства, а також таким складникам Товариства, як "Канцелярія НТШ", "Книгарня НТШ", "Діловодство НТШ", "Друкарня НТШ", "Переплетня (палітурня) НТШ", "Академічний дім у Львові", "Будинки НТШ" (в Україні і закордоном) та ін.

На сторінках Е НТШ відзначені наукові проблеми НТШівців із різних галузей наук. У реєстрі насамперед широко представлені гуманітарні та суспільні науки, репрезентовані численними членами НТШ. В Е НТШ висвітлені археологія, давня і новітня історія, філософія, допоміжні (спеціальні) історичні дисципліни (пор. праці В. Антоновича, Ф. Вовка, М. Грушевського, І. Крип'якевича, Я. Пастернака, С. Томашівського, І. Раковського та ін.), мовознавство, літературознавство, всесвітня література, фольклористика, образотворче мистецтво, архітектура та містобудування (праці О. Огоновського, І. Франка, В. Гнатюка, І. Верхратського, М. Возняка, Ф. Колесси, С. Рудницького, К. Студинського, І. Свенціцького, Я. Гординського, Ю. Січинського, В. Щербаківського, В. Кубійовича та ін.). Винятково цінне під час подання цих статей на сторінках Е НТШ - загальний аналіз стану цих наук і внесок у їх розвиток НТШ. Це стосується і таких дисциплін, як соціологія, політологія, педагогіка, психологія, управління господарством, законодавство, міжнародне право та ін. В Е НТШ широко репрезентовані статті, пов'язані з фізикоматематичними та природознавчими науками. Опубліковані в енциклопедії статті з питань геології, географії, біології, екології, медицини, ветеринарії та ін.

Деякі з названих наук, відповідно до специфіки напрямів їх використання в НТШ, творили основу для появи вузькотематичних статей, наприклад, "Правопис НТШ", "Термінологія HTIII".

Значна кількість статей Е НТШ повіломляє про внутрішні культурно-освітні заходи Товариства. Наприклад: "Літні курси молоді у Львові (1903—1904)", "Український таємний

університет", "Українська таємна Політехнічна школа". Це стосується загальної участи НТШ в інших громадських заходах Товариства, що додатково висвітлюють організаційно-адміністративну діяльність Виділу (Президії) Товариства.

Водночас Е НТШ інформує про функціонування в НТШ різних типів і форм приватних стипендій і грошових допомог Товариства студентам і молодим науковцям, а також про грошові фундації Товариства до 1939 р. і деякі, що діяли від 1947 р. за кордоном. Ідеться про статті "Академічний резервовий фонд НТШ", "Бончевського Антона запомоговий фонд НТШ", "Головацького Якова стипендіальний фонд при НТШ", "Грушевського Михайла стипендійний фонд при НТШ", "Дембицького Теофіла науковий фонд НТШ", "Джуль Олени фонд при НТШ Америки" та ін.

(1930—34), Атласу України і сумежних країв та багато інших статей такого ж характеру.

Окремі статті, які увійшли в Е НТШ, мають певною мірою узагальнювальний характер ("Антоновича Володимира Київська школа істориків і Наукове товариство ім. Шевченка". "Бароко в дослідженнях Наукового товариства ім. Шевченка" або "Гоголя Миколи ювілей сотих роковин від народження в НТШ").

Деякі статті, наприклад, "Англомовна художня література в дослідженнях НТШ", "Антична література в дослідженнях НТШ" та інші, які були у первинному варіанті реєстру, на жаль, не ввійшли до видання через брак автури.

.<br>До реєстру Е НТШ увійшли всі серійні та позасерійні видання, а також періодичні видання Товариства.

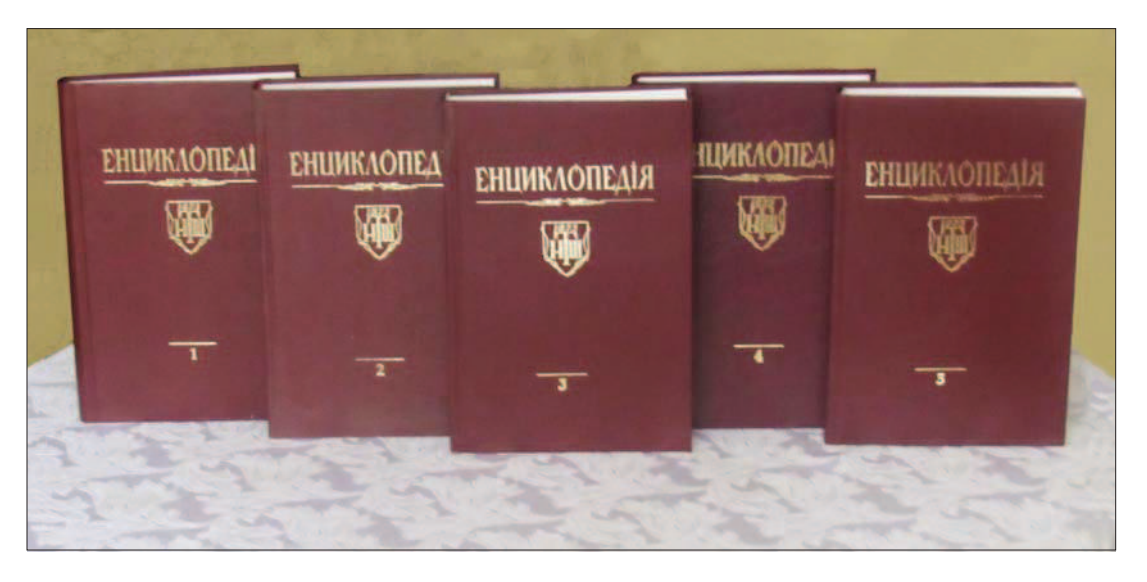

Перші томи "Енциклопедії. Наукове товариство імені Шевченка", т. 1—5

Низка статей Е НТШ повідомляє про науково-дослідні інституції (НДІ), які у різний час діяли і діють досі при НТШ: "Інститут нормальної і патологічної психології НТШ" (кер. — С.-М. Балей), "Лабораторія бактеріологічно-хемічних дослідів та лікарського аналізу крови" (кер. — М. Музика), "Інститут національних дослідів", "Інститут енциклопедії України" (кер. — В. Кубійович). Важливими є статті про музеї НТШ із часто цінним аналізом експонатів (отже, й фондів музеїв): "Культурно-історичний музей", "Природописний музей", "Музей українського війська". Від 2003 р. при НТШ у Львові працює "Інститут колекціонерства українських мистецьких пам'яток" (відп. за працю — І. Завалій). Різноманітну додаткову інформацію містять статті Е НТШ "Бібліотека Наукового товариства ім. Шевченка" або "Архівні та рукописні збірки Наукового товариства ім. Шевченка".

У реєстрі статей Е НТШ наявні "Записки НТШ<sup>а</sup> (1892—2022), статті, присвячені "Історії України-Руси" М. Грушевського, згаданій УЗЕ

Е НТШ публікує статті про збірники дослідницьких праць, що підготовляли члени секцій і комісій НТШ: "Збірник Історично-філософічної секції" (1898—1934, вийшло 17 томів), "Збірник Філологічної секції" (1890—1937, т. 1—23); "Збірник МПЛС" (1897—1939, т. 1—32); "Збірник Фізіографічної комісії" (1925—38, т. 1—7), "Збірник Правничої комісії" (1925—29, ч. 1—3).

Цей ряд праць НТШ, що підготовлені у Товаристві, доповнюють "Студії з поля суспільних наук і статистики" (1909—38, т. 1—5), також "Праці Комісії класичної філології"  $(1919),$ "Праці Комісії Шевченкознавства" (1931—33). Цінно, що ця традиція НТШ збереглася донині, правда, під іншою назвою серії, саме Праці сесій, конференцій, симпозіумів, "круглих столів НТШ": "Наукове товаривство ім. Шевченка і українське національне відродження: Перша наукова сесія НТШ: Доповіді, повідомлення, матеріали (Березень, 1990)" (1992), "Проблеми дослідження історії України: Перший Круглий стіл істориків: Лоповілі, виступи, дискусії (Славсько, 4—6 вересня, 1990) (1993), "Михайло Грушевський: Збірник наукових праць і матеріалів Міжнародної ювілейної конференції, присвяченої 125-й річниці від дня народження Михайла Грушевського" (1994), "Проблеми літературознавства і художнього перекладу: Збірник наукових праць і матеріалів" (1997), "Питання історії української і слов'янських мов та культур: Збірник доповідей і повідомлень" (Львів, 1997), "125 років Наукового товариства ім. Шевченка: Збірник наукових праць і матеріалів, присвячений ювілею Товариства" (2001), "145 років Наукового товариства ім. Шевченка: Збірник статей і матеріалів" (2019) та ін.

Окремо серед цієї групи публікацій Е НТШ виділяється "Етнографічний збірник" (1895-1929, т. 1-40). Його особливістю, на що звернуто увагу у статті Е НТШ, є те, що збірник уміщає і публікує на своїх сторінках багато різного змісту джерельних матеріалів.

В Е НТШ містяться також статті, присвячені "Русько-українському архіву" (згодом "Українському архіву") (1906—21, т. 1—15). згаданим "Джерелам до історії України-Руси"  $(1895-1924, r. 1-22)$ . Узагальнювально-дослідницькі матеріали вміщає стаття "Руська історична бібліотека" (1893—1904, т. 1—24).

Подібні публікації про збірники, присвячені мовознавству, літературознавству ("Пам'ятки українсько-руської мови і літератури", 1896-1930, т. 1-8). У цьому збірнику опубліковано п'ять томів "Апокрифів і легенд з українських рукописів", які підготував І. Франко.

Паралельно Е НТШ розкриває різні напрями та форми міжнародних зв'язків НТШ. Репрезентовано важливі міжнародні з'їзди, конґреси, симпозіуми, у яких Товариство брало і бере участь здебільшого як співорганізатор. До цієї групи статей належать також біограми про чужоземних дослідників, котрі постійно співпрацювали чи співпрацюють з НТШ і від перших днів його заснування сприяли розвиткові Товариства, його популяризації, навіть у деяких заходах були меценатами.

Е НТШ повідомляє про публікації НТШівців з України в чужомовних виданнях Європи, Америки і водночас закордонні вчені, письменники беруть участь у ювілейних збірниках на честь І. Франка, М. Грушевського, К. Студинського та ін. Енциклопедія також вказує на відзначення ювілейних дат закордонних наукових інституцій і визначних репрезентантів науки різних спеціальностей у Львові. НТШ веде обмін літературою, надає закордонним науковцям свої наукові звання за їх співпрацю з Україною (1892-1940 д. чл. НТШ обрано 82 закордонні вчені), водночас українські вчені дійсні члени НТШ, стають докторами Сорбонни та інших університетів Європи. Зауважено, що в XX ст. закордонні вчені обирають українознавчу тематику для своїх досліджень і, навпаки, українські — зарубіжну.

Науковий поступ Товариства стає об'єктом дослідження західної закордонної науки вже

наприкінці 1890-х рр. В. Ягич пише у Відні 1898 р., що львівське НТШ, порівняно з науковими здобутками подібних установ інших слов'янських народів, "завдяки енергійній праці галицьких русинів і тій моральній підтримці, яку вони потиху черпають з Росії Гйдеться про Східну, Наддніпрянську Україну, заповідає з часом розвинутися у русинську академію наук". Водночас О. Брікнер, проф. Берлінського університету, 1899 р. заявляє, що НТШ є "головним вогнищем української науки".

Статті, вміщені в Е НТШ, не лише різні за змістом, але й формою та обсягом поданого змісту. Інакше і не може бути. Це стосується як біографічних, так [і умовно згрупованих між собою за типологічними ознаками] тематичних статей. Вони зазвичай не лімітовані "кількістю знаків". Обсяг статей залежить від вичерпности основного змісту. Їхні межі структурують типологія та витриманий енциклопедичний стиль статей. За основу взято побудову статей у таких енциклопедіях, як "Nouveau Larousse Illustré" (1908—12), "Der Grosse Herder" (1931—35) та ін., а для персоналій — розпочату (і незакінчену) І.-О. Левицьким енциклопедію "Прикарпатська Русь в XIX-м віці в біографіях і портретах..." (1898, т. 1). Про більшу частину підготовлених й опублікованих видань НТШ повідомлено у статті в Е НТШ "Каталоги видань НТШ".

Отже, Е НТШ розкриває відомості про здобутки першої української громадської наукової інституції. Видання ознайомлює з подіями та явищами загалом в історії України, а поряд з роллю численних особистостей, зацікавлених у діяльності Товариства та досягненнях національної науки в умовах бездержавности. З цього огляду Е НТШ значно доповнює не лише численну літературу про НТШ, але й науковий світ України. Її унікальним здобутком є публікація біограм про людей, які жили чи живуть у різних країнах (передусім українці, які виїхали з України після Другої світової війни), працювали чи працюють для НТШ і України, а нині забуті. А друге — доповнення текстової частини статей (гасел) Е НТШ обширною, точно датованою бібліографією. Що читач не прочитає в енцикопедичній статті, знайде у доданій літературі або в архівних джерелах.

Е НТШ, як відзначалось,— перший крок для написання згаданої багатотомної історії НТШ. Укладання та видання задуманої Е НТШ справа національного престижу, вкотре доказ нашої вартости перед своїм народом і світом.

Е НТШ як відомче видання про найдавнішу українську наукову громадську інституцію вперше зробило такий поважний крок у дослідженні історії Товариства та його ролі в історії українського народу і національної науки, що буде належно оцінене науковою громадськістю. Водночас вихід друком уже п'яти томів — це запрошення науковців різних спеціальностей і зацікавлень узяти участь у дослідженнях проблематики НТШ і заклик до творчих дій.

Знаменно, що 5-й том з'являється напередодні 150-го ювілею Товариства.

Отже, НТШ в Україні як одна з найстарших українських науково-громадських організацій працювало і досі працює для потреб рідної науки та її тісного зв'язку з міжнародними науковими інституціями. Головна мета Товариства — сприяти і бути невід'ємним самостійним складником національної науки в Україні, водночас також співучасником великої світової науки. Це завдання успішно реалізується, починаючи з 70-х pp. XIX ст. Нині мало слов'янських народів може пишатися таким феноменом наукової спільноти — діяльністю наукового товариства впродовж тривалого часу. Ідеям становлення національної науки слугувало чотири покоління членів НТШ, що відображено на сторінках Е НТШ.

На загальне зацікавлення Товариством і високу оцінку його багаторічної праці вказують дослідження багатьох науковців (попередня бібліографія налічує далеко за 1000 позицій), також і нинішня репрезентація, що безпосередньо підготовляє Е НТШ. Авторами статей, уміщених в Е НТШ, є відомі в Україні та за кордоном науковці різних професій і спеціальностей, громадсько-культурні діячі, письменники, митці... З поваги до їхньої праці та з подякою подаємо прізвища авторів статей, які вміщені у п'яти перших томах Е НТШ. Серед них: Микола Адамовський, Михайло Андрейчин, Олена Аркуша, Роман Базилевич, Микола Бандрівський, Юрій Барник, Михайло Бачинський, Володимир Білецький, Сергій Білокінь, Петро Білоніжка, Лідія Бойчишин, Ігор Бочко, Людмила Булгакова-Ситник, Дмитро Бурім, Лариса Буряк, Іван Бутич, Петро Бухаркин, Олег Василишин, Дмитро Вигнан, Олексій Вінниченко, Степан Вовканич, Григорій Возняк, Леонтій Войтович, Петро Вольвач, Орест Вуїв, Олександр Гачкевич, Степан Гелей, Любов Геник, Ігор Гирич, Ігор Гілевич, Михайло Глушко, Євген Гладишевський, Роман Гладишевський, Оксана Гнатишин, Іван Головацький, Яким Горак, Василь Горинь, Уляна Граб, Галина Гринь, Андрій Гречило, Павло Гриценко, Наталія Гумницька, Ігор Гунчик, Степан Гунько, Тетяна Гусарчук, Тетяна Гуцаленко, Іван Дацько, Леся Демська-Будзуляк, Олександр Дзьобан, Юрій Диба, Галина Дидик-Меуш, Ірина Довгалюк, Ярослав Довгий, Єлизавета Домбровська, Олеся Дроздовська, Олег Дух, Микола Железняк, Анатолій Загнітко, Юрій Зазуляк, Лариса Залеська Онишкевич, Андрій Затушевський, Леонід Зашкільняк, Андрій Заяць, Орест Заяць, Роксолана Зорівчак, Василь Івашків, Галина Івашків, Микола Ільків-Свидницький, Луїза Ільницька, Микола Ільницький, Ярослав Ісаєвич, Валентин Кавунник, Ірина Каневська, Мирон Капраль, Анатолій Карась, Наталія Кашкадамова, Таїсія Ківшар, Остап Кінь, Ірина Кметь, Юрій Ковалів, Ірина Коваль-Фучило, Мирослава Ковбуз,

Софія Когут, Надія Козел, Ірина Колб, Мар'яна Комариця, Тамара Коноварт, Леонід Копій, Василь Копча, Лідія Корній, Валерій Корнійчук, Оксана Костів, Ольга Кравець, Ярема Кравець, Марія Красицька, Маргарита Кривенко, Микола Крикун, Богдана Криса, Уляна Кришталович, Іван Крупський, Олександра Кузьма (Олександра Савула), Оксана Кузьменко, Андрій Кузьмяк, Надія Кулеша, Наталія Кунанець, Зоряна Купчинська, Лариса Купчинська, Олег Купчинський, Микола Кучеренко, Христина Кучмінська, Оксана Кушнір, Роман Кушнір, Роман Лаврентій, Орися Легка, Микола Легкий, Любомир Лехник, Ореста Лосик (Ореста Парубоча), Роман Лубківський, Олександр Лужницький, Юрій Лукомський, Василь Майхер, Світлана Максименко, Роман Мартяк, Леся Матещук-Вацеба, Орест Матківський, Ірина Матяш, Юрій Медведик, Ярослава Мельник, Маріанна Мовна, Василь Мойсишин, Мирослав Мороз, Мар'ян Мудрий, Олександр Музичко, Микола Мушинка, Мар'ян Нестайко, Михайло Никипанчук, Григорій Никифорчин, Мирослава Новакович, Олесь Нога, Микола Обушак, Ольга Осадця, Світлана Очеретянко, Олег Павлишин, Володимир Панасюк, Сергій Панько, Світлана Панькова, Наталія Паславська, Іван Паславський, Ірина Патрон, Андрій Пелещишин, Володимир Пелих, Володимир Петегирич, Михайло Петрів, Ростислав Пилипчук, Святослав Пилипчук, Олег Піх, Роман Пляцко, Володимир Погребенник, Орест Попович, Ігор Присяжнюк, Олена Присяжнюк, Ярослав Притула, Володимир Пришляк, Богдан Пташник, Євген Пшеничний, Наталія Рибчинська, Іван Ровенчак, Тарас Романюк, Леонід Рудницький, Тарас Салига, Іван Сварник, Олександр Седляр, Олеся Семчишин-Гузнер, Ярослав Сеник, Марта Сенів, Всеволод Сеньківський, Юрій Сергеєв, Дарія Сироїд, Олександр Ситник, Зиновія Служинська, Алесь Смалянчук, Андрій Сова, Людмила Соколюк, Михайло Сохацький, Ярослав Стасів, Ігор Стасюк, Феодосій Стеблій, Ростислав Стойка, Георгій Сулим, Віра Сулима, Віталій Тельвак, Ігор Тесленко, Марія Тимочко, Леонід Тимошенко, Галина Тимошик, Володимир Ткачук, Тарас Ткачук, Марія Трегуб, Платон Третяк, Ірина Фаріон, Назар Федорак, Ярослав Федорук, Андрій Фелонюк, Уляна Ханас, Наталія Хібаба, Наталія Хобзей, Степан Хороб, Марія Чебан, Олег Шаблій, Леся Шагала, Володимир Шевчук, Оксана Шпак, Ярослав Шпарик, Павло Штойко, Варвара Шульга, Оксана Юркова, Тарас Яницький, Роман Яремійчук, Роман Яремко, Ірина Яремчук, Юрій Ясіновський, Тетяна Ястремська, Олексій Ясь, Вікторія Яцишин, Роман Яців та ін.

Перелік прізвищ авторів статей (гасел) Е НТШ свідчить (і в цьому немає жодного сумніву) про значне зацікавлення проблематикою Товариства та його історією. Сьогодні підготовлено п'ять томів Е НТШ, укладається 6-й. Редакція Е НТШ складається з п'яти осіб: Юрій

Ковалів, Олег Купчинський, Василь Майхер, Надія Олійник, Олександра Савула. Відповідальний редактор видання - Олег Купчинський.

Повне видання Е НТШ має складатися з 14 томів. Обсяг кожного тому видання (формату 70×108<sup>1</sup>/<sub>16</sub>) становить від 600 до 620 с. Місце видання: Київ — Львів — Тернопіль: 2012, т. 1: А-Бібл, 600 с.; 2014, т. 2: Бібл-Вес, 616 с.; 2016, т. 3: Вес-Глин, 620 с.; 2019, т. 4: Глин-Даш,

620 с.; 2021, т. 5: Даш-Ж (ювілейний), 700 с. Сьогодні вийшло чотири томи, п'ятий, присвячений 150-річчю НТШ,— у друці: 1-й том вміщає 248 статей; 2-й — 293 статті; 3-й — 305 статей; 4-й - 227 статей; 5-й - 225 статей. Припускаємо, що 14-томне видання Е НТШ буде репрезентоване близько 3700 тематичними і біобібліографічними статтями (гаслами) у виданні.

Олег АНТОНОВИЧ

## НАШІ СЛАВНІ НТШівські ЮВІЛЯРИ

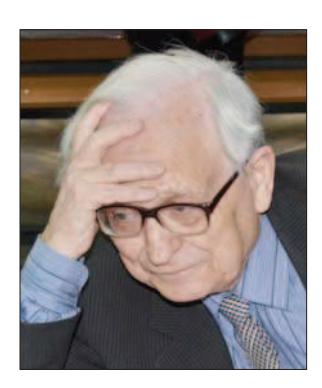

90 років прожити — "не поле перейти", особливо тоді, коли доля постійно випробовує тебе на міцність. 9 травня 2022 року цей ювілей відзначив знаний український історик й археограф, дійсний член НТШ в Україні, доктор історичних наук, професор Микола Григорович Крикун. Шоправда,

для ровесника голодомору-геноциду 1932-1933 рр. зазначена дата цілком умовна, позаяк найбільша трагедія українців XX ст. чорним крилом торкнулася його безпосередньо. Невідоме Ювіляру і точне місце його народження. Свої перші сирітські роки він провів у дитячих яслах і садках, а з 1937 р.— у дошкільному<br>дитячому будинку м. Житомира. За іронією долі, цей заклад назвали "іменем НКВС" — карального органу, з вини якого більшість тогочасних українських сиріт залишилася без батьків.

Перший етап воєнного лихоліття (липень 1941 липень 1942) М. Крикун провів у Сталінградській області, а відтак його разом з іншими дітьми евакуювали ще далі — в Узбекистан, де майбутній історик перебував до середини липня 1945 р. У першій декаді серпня він повернувся в Україну й опинився у дитячому будинку м. Стрия Дрогобицької обл. Спершу він навчався у місцевих восьмій і сьомій російських школах, а з восьмого класу здобував освіту у п'ятій українській школі. Учительський склад цього навчального закладу був неоднорідним. Крім звичайних педагогів, у ній працювали і неординарні постаті, скажімо, математик за фахом, дійсний член НТШ у Львові Василь Стасюк (1887—1960) — батько іншого дійсного члена НТШ в Україні, довголітнього члена Президії Товариства, члена-кореспондента НАН України Ігоря Стасюка (1938—2019). Різним був й учнівський контингент цієї школи. Так, на рік пізніше за М. Крикуна її закінчив відомий український історик, майбутній академік НАН України, дійсний член НТШ в Україні Ярослав Ісаєвич (1936—2010). До речі, останній з них обрав історичний факультет після того, коли

дізнався, що це вже зробив старший за віком випускник цієї школи — наш Ювіляр.

На історичному факультеті Львівського державного університету ім. І. Я. Франка М. Крикун навчався в 1952—1957 рр., закінчивши його з від-знакою. У 1957—1958 рр. він працював учителем історії Горуцької середньої школи Мединицького району Дрогобицької обл.

Знаменним для львівського професора став 1958 р., коли його зарахували лаборантом кафедри історії південних і західних слов'ян (нині — кафедра історії Центральної та Східної Європи) Франкового університету. З цим підрозділом вищого навчального закладу України пов'язані вся науково-педагогічна діяльність, а також кар'єрний ріст ученого: аспірантура без відриву від виробництва (1959—1963), перебування на посадах викладача (1960—1970), доцента (1971—1984, 1992—1994), завідувача кафедри (1984—1992), професора (1994— 2012), захист кандидатської (1965, "Народонасе-<br>лення Подільського воєводства в XVII—XVIII ст.") докторської (1992, "Адміністративно-терито- $\ddot{i}$ ріальний устрій Правобережної України в XV-XVIII ст. (воєводства і повіти)" дисертацій. 2007 р. за довголітню і безустанну працю педагогу надали почесне звання "Заслужений професор Львівського національного університету імені Івана Франка".

Перші наукові розвідки М. Крикуна вийшли у світ шість десятиліть тому — 1963 р. Вони стали результатом студій аграрних відносин у Подільському воєводстві в першій половині XVIII ст. Нині його творчий доробок сягає 226 назв. Порівняно з багатьма сучасниками, бібліографія яких налічує до тисячі і більше публікацій, це досить "скромний" результат науково-пошукової роботи. Щоправда, серед цього доробку вченого немає жодної поверхової, кон'юнктурної чи компілятивної праці, навпаки, значна їх частина стала вже класичним взірцем для нинішнього покоління українських істориків та археографів.

Особливо багатими на творчий ужинок стали останні 35 років життя і діяльности професора М. Крикуна — доба горбачовської "гласности" та незалежности України. Якщо в радянський період дослідник видав лише 41 працю, то за останне тридцятиліття — 185, причому за той час йому вдалося реалізувати більшість своїх наукових задумів, які виникли ще в ранні дослідницькі роки.